# **Модем**. **Единицы измерения скорости передачи данных**

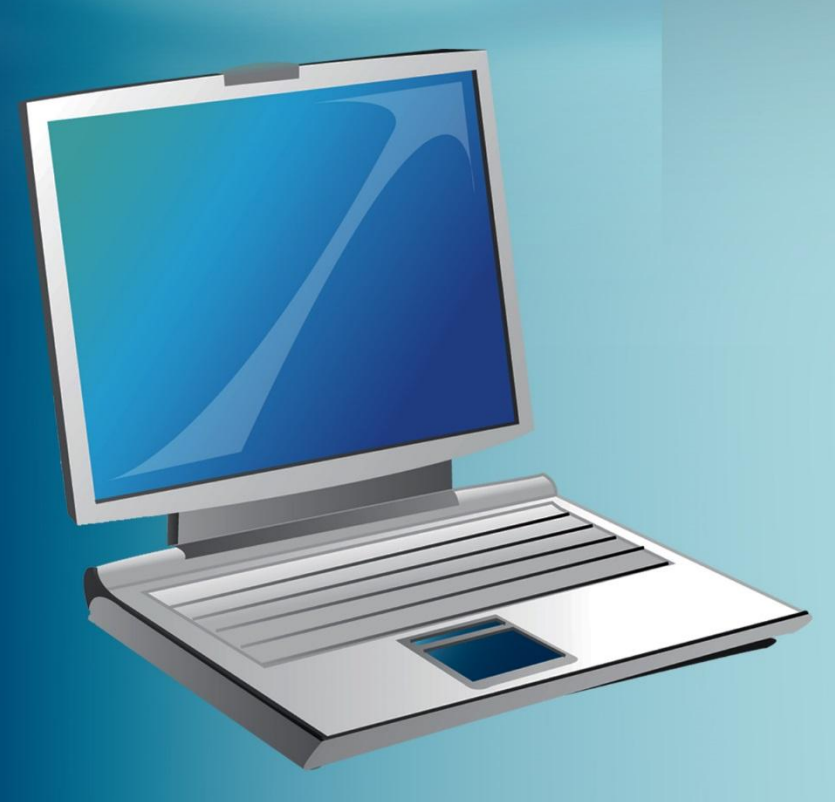

# **Модем**

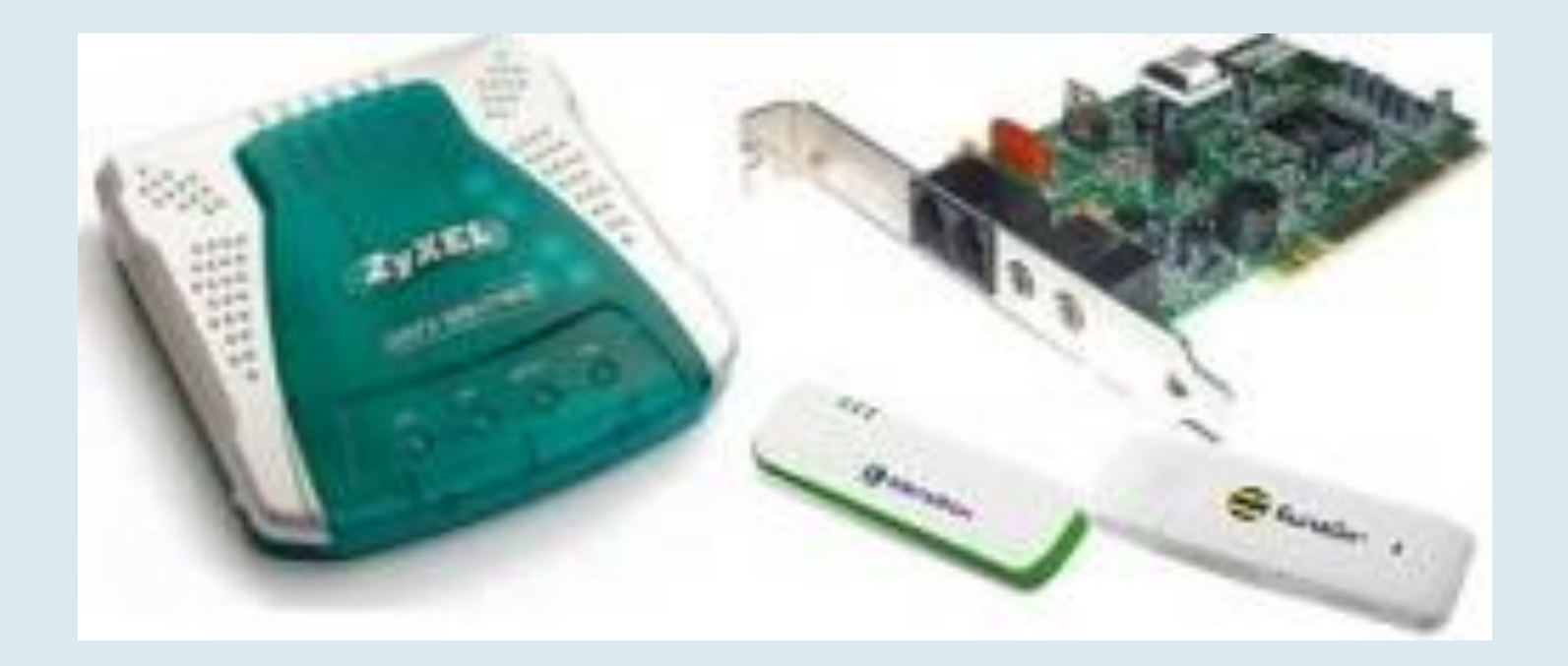

*Модем (modem)* **- (сокр. от модулятордемодулятор) - устройство, которое за счет модуляции и демодуляции сигналов передает цифровые данные через аналоговые каналы - в основном телефонные провода.**

## Модемы

#### **Модем – это устройство, применяемое для подключения компьютеров к глобальным сетям**

 **Для подключения отдельных компьютеров и локальных сетей к всемирной глобальной сети Интернет можно применять телефонную связь, кабельные телевизионные сети, а также спутниковую мобильную связь. Параметры сигналов, передаваемых этими каналами связи и сигналов, применяемых в локальных сетях и в самом компьютере, отличаются. Поэтому для подключения к глобальной сети требуется специальное устройство– модем.**

**В зависимости от того, для какого канала связи назначен модем, различают модемы для телефонных линий, телевизионных кабельных линий, спутниковые модемы, модемы для мобильной связи.**

**Модемы выпускаются в виде отдельных устройств и в виде плат, которые вставляются в слоты на материнской плате.**

### **Модемы**

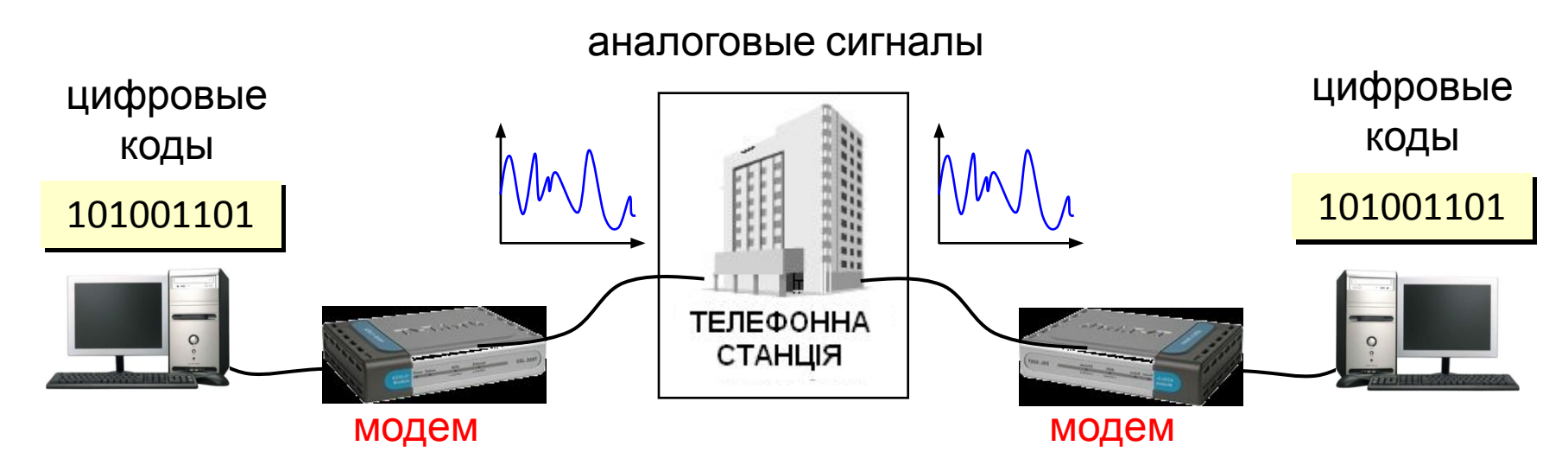

Модем – устройство для связи двух компьютеров с помощью телефонной линии.

Модем (модулятор/демодулятор) – устройство для преобразования аналогового сигнала в цифровой код и наоборот.

Скорость обмена (бит в секунду): прием до 56 Кбит/c передача до 33 Кбит/c

*Модем* преобразует один типа сигнала в другой. При помощи модуляции осуществляется изменение одной или нескольких характеристики аналогового сигнала: амплитуда, частота, фаза. Демодулятор осуществляет обратную функцию. В настоящее время *модемы* ассоциируются с сетью Интернет.

## **История создания модема.**

Первые цифровые модемы начали разрабатываться еще в 50-х годах в Северной Америке с целью преобразования сигналов для ПВО. Модемы использовались для передачи данных по обычным телефонным сетям. В 1962 году первый коммерческий *модем*, был создан фирмой AT&T. Это была модель *Bell Dataphone 103*. Скорость передачи данных по телефонной линии составляла 300 бит/с.

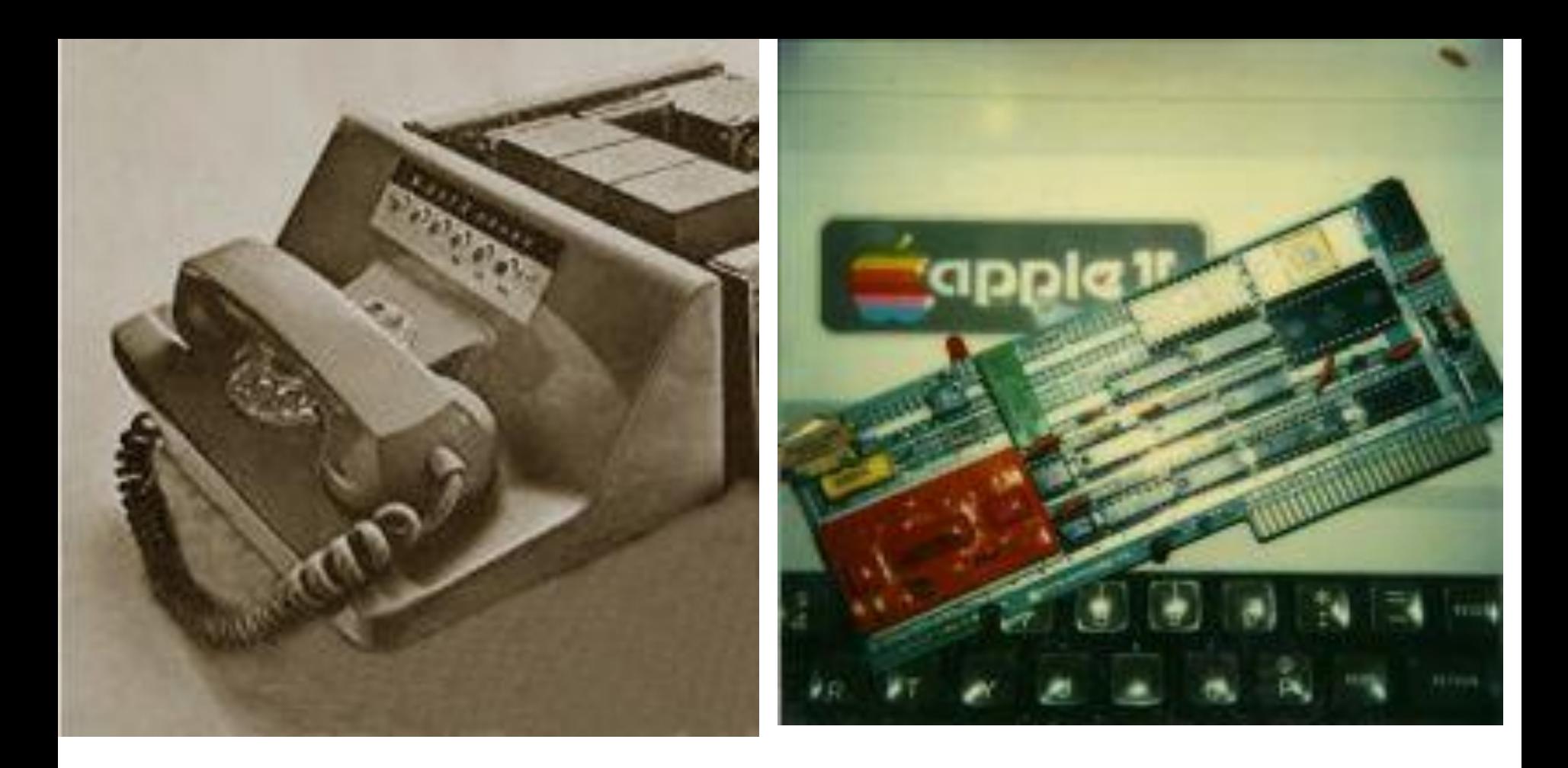

Первый коммерческий модем фирмы AT&T модель Bell Dataphone 103

Первый прототип модема фирмы Apple выпущенный в летом 1978года

В *1981* году фирма Hayes выпустила модем ставший пегендарным Smartmodem 300 б/сек. Для него была разработана специальная система команд, которая используется сейчас. Затем разворачивается настоящая гонка за скоростями и ценами *модемов*. Лидирующее место занимает компания *U.S. Robotics*. Она выпускает целую серию *модемов Courier* : начиная в 1986 г с модели Courier HST - 9600 б/сек.

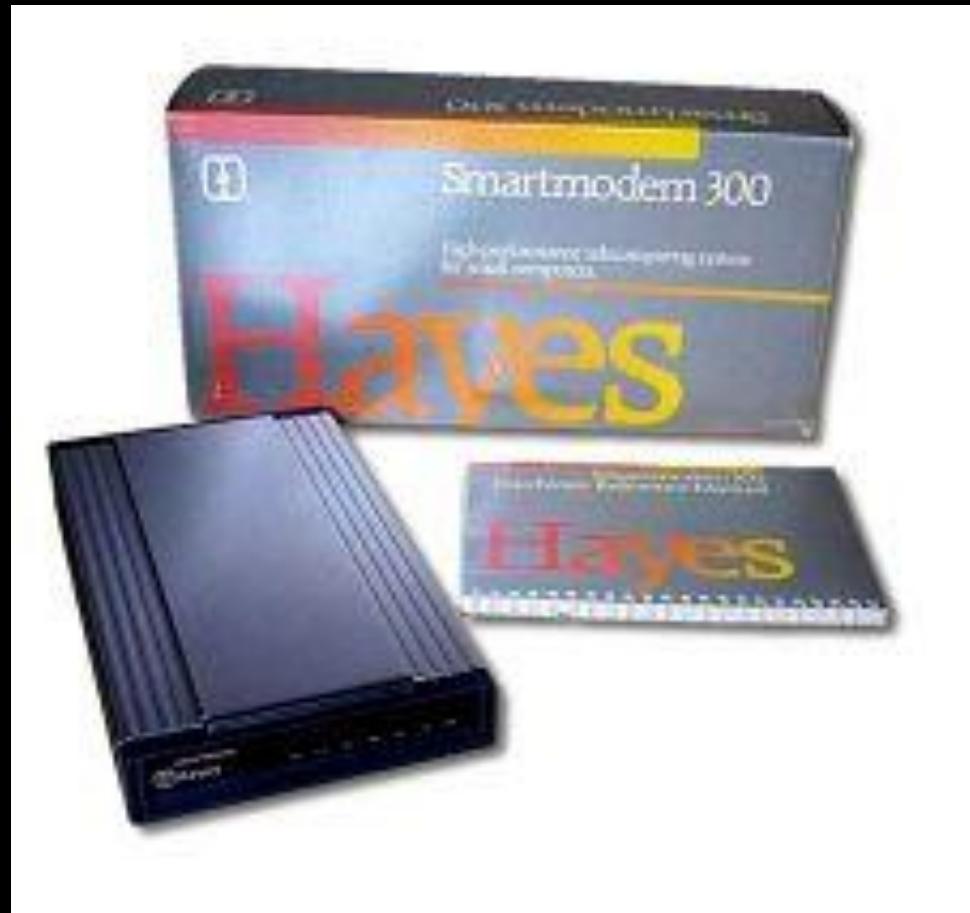

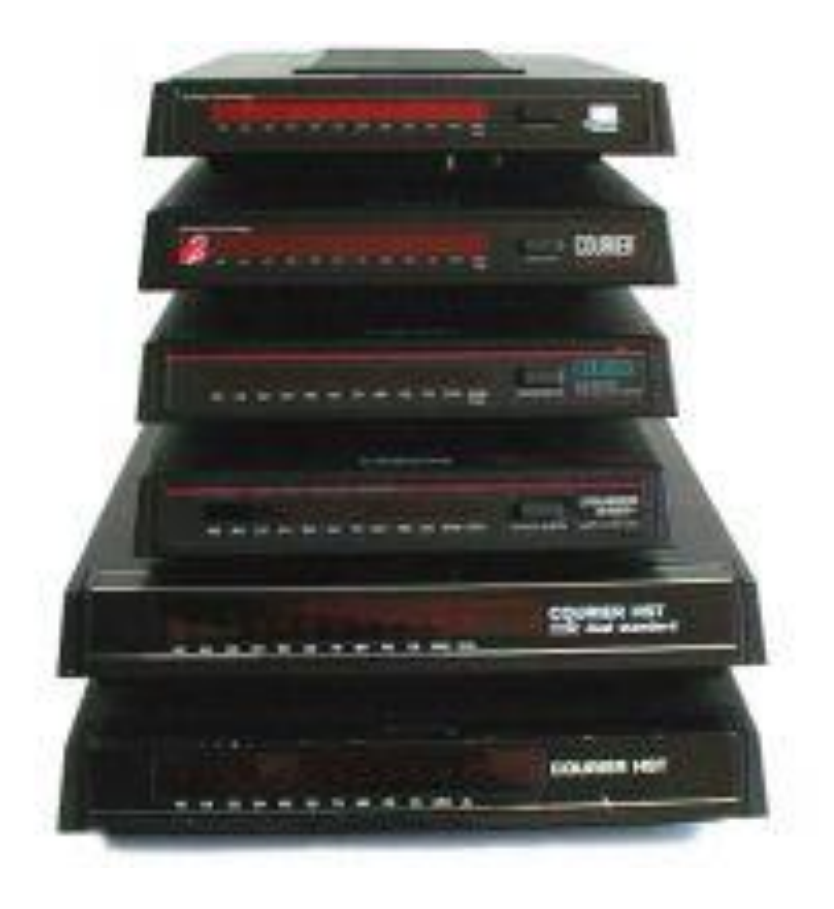

В 1981 год Hayes выпускает легендарным - Smartmodem

U.S. Robotics выпускает целую серию модемов Courier HST

# **Типы модемов**

### **По конструктивному исполнению модемы бывают:**

- внутренние модемы находится внутри устройства, у них отсутствует свой блок питания.
- внешние модемы имеют собственный корпус и блок питания, подключаются к компьютеру через кабель, имеют свои индикаторы;

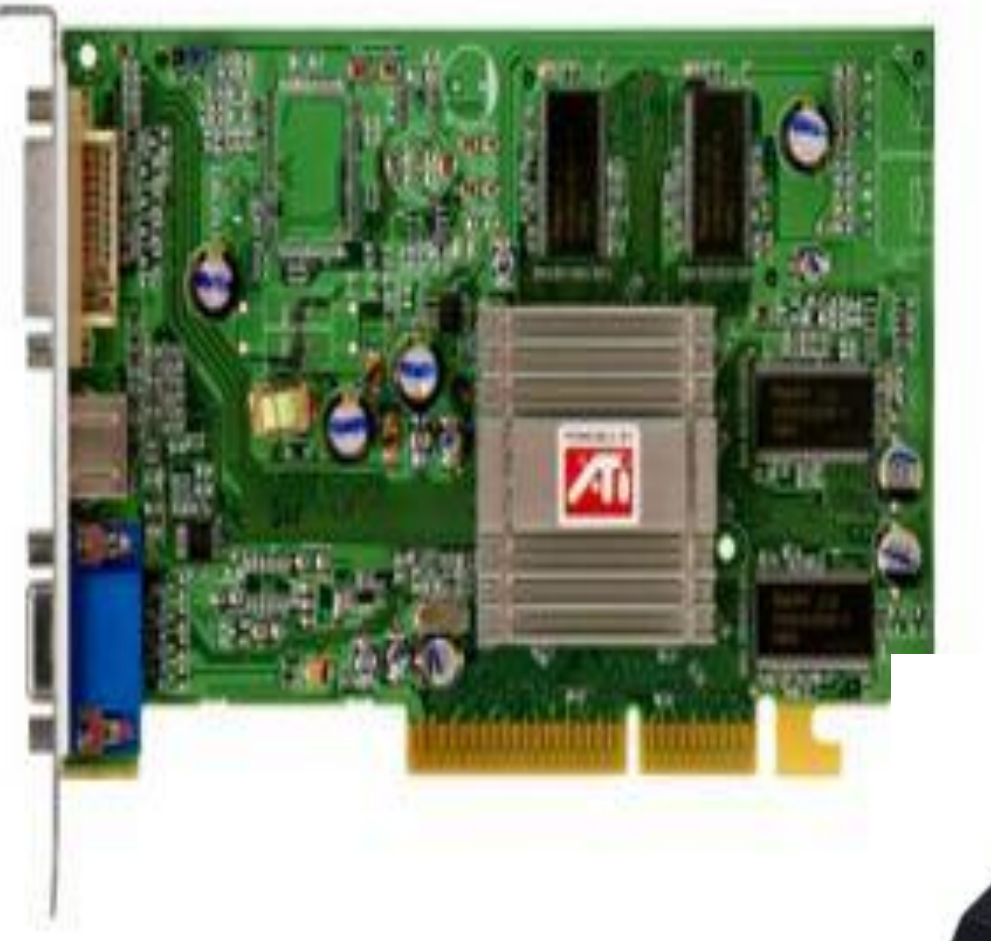

#### Внутрениие модемы

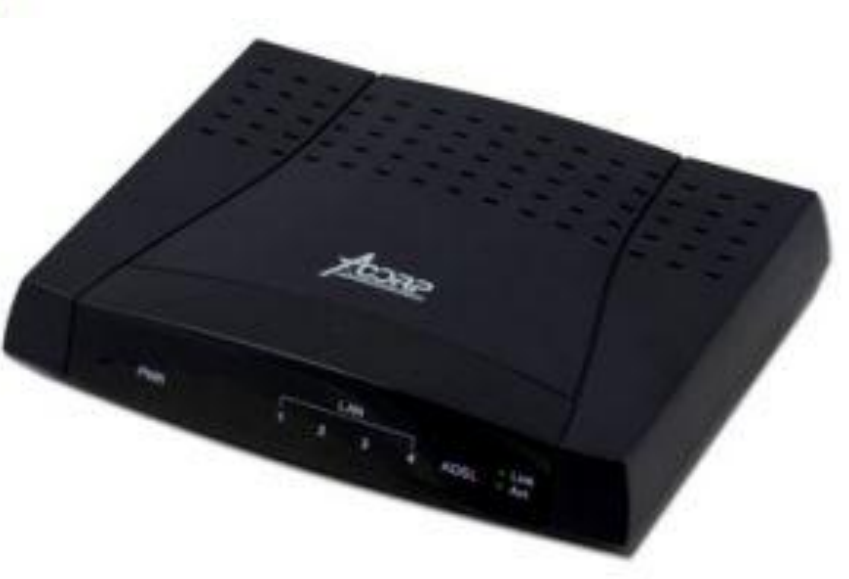

Внешние модемы

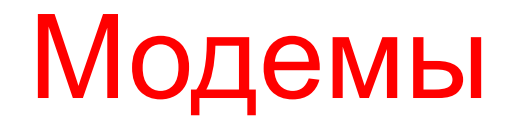

**Один из первых usb-модемов для пользования мобильным Интернетом.**

#### **Модем CMOTECH**

**Беспроводной скоростной модем**

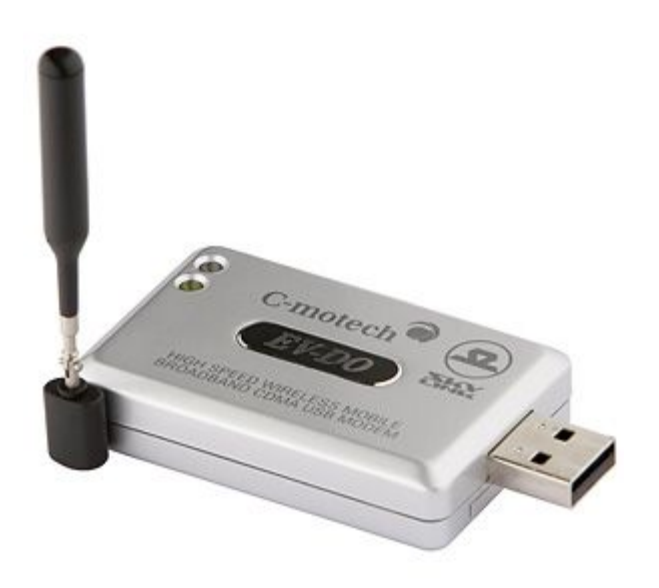

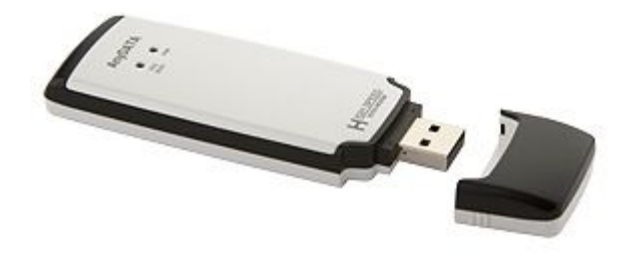

### Модемы

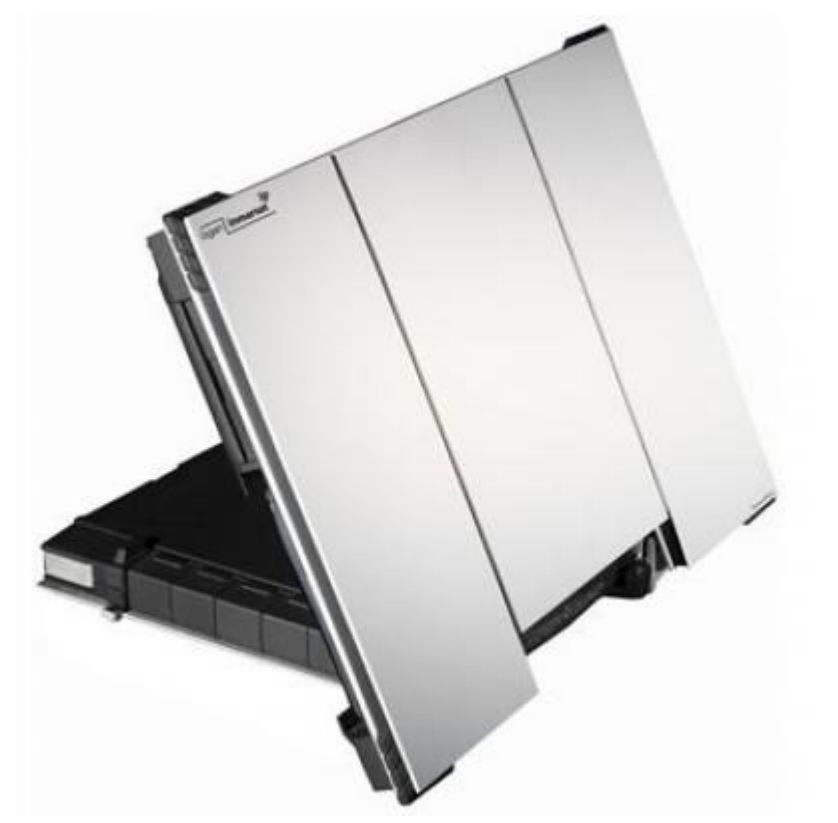

**Спутниковый модем Thrane Thrane Explorer 700**

**Модемы для телевизионных**

 $\kappa$ абельнн

# Модемы **Модемы для телефонных Модеми для мобільного линий●**<br>• *Билайн*• q STAR-NET

### **По принципу работы:**

- аппаратные все операции преобразования сигнала осуществляет сам *модем*;
- программные все операции преобразования сигнала реализованы программно и производятся центральным процессором компьютера;

#### **По виду соединения:**

- аналоговый модемы– работают через обычную телефонную сеть;
- кабельные модемы используют для подключения к Интернету обычный телевизионный кабель, либо коаксиальный кабель;
- *• радио-модемы* позволяют пользователю работать с сетью через радио-эфир;
- *• сотовые модемы* работают по протоколам сотовой связи — GPRS, EDGE, и т. п. Часто имеют исполнения в виде USB-брелока;
- *• ADSL модемы* новое поколение модемов, также работают с телефонной сетью, однако, в отличие от аналоговых, используют свой

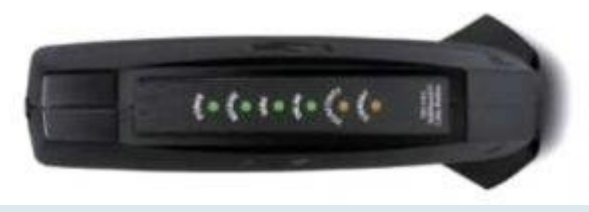

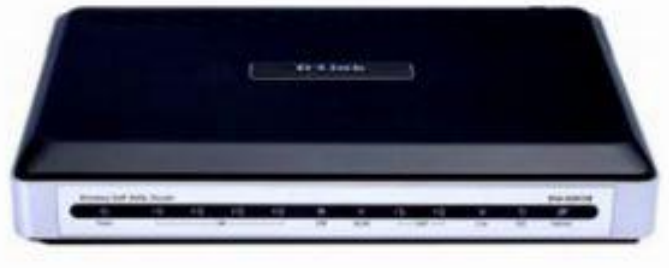

Радио модем

ADSL модем

# **Функции модема**

- 1. Основная функция модема преобразование битов данных (модуляция), поступающих от источника в канал и из канала в источник. Для того, чтобы модемы на концах линии могли взаимодействовать, они должны быть выполнены по стандарту.
- 2. Дополнительная функция модема сжатие данных по алгоритму MNPS, аналогичному архивации Zip, Arj.
- 3. Защита от ошибок
- 4. Работа с голосовыми сигналами

### **Скорость передачи данных — единицы измерения**

- За минимальную единицу измерения скорости передачи данных приняли **бит в секунду**, (что не удивительно, ведь бит – это самая маленькая единица измерения количества информации).
- **• Бит в секунду** или **бит/с** (на английском **bits per second** или **bps**) – это базовая единица, которой измеряют скорость передачи информации в вычислительной технике, называемая **бодом.**
- Так как при измерении количества информации используют не только биты, но и байты, то и скорость могут измерять **в байтах в секунду**. (1 Байт = 8 бит).
- **• Байт в секунду** или **Байт/с** (на английском **byte per second** или **Byte/s**) – также единица, которой измеряют скорость передачи информации (1 Байт/с = 8 бит/с).

# Соотношения между «байт в секунду» и «бит в секунду»:

- 1 байт/с = 8 бит/с
	- $1 K5/c = 8 K6$ ит/с
	- $1 M5/c = 8 M6$ ит/с
	- $1 Fb/c = 8 Fb \mu \tau/c$

1 бит/с = 0,125 Байт/с 1 кбит/с = 0,125 КБ/с 1 Мбит/с = 0,125 МБ/с 1 Гбит/с = 0,125 ГБ/с

Скорость передачи данных по каналам связи ограничена пропускной способностью канала. Пропускная способность канала связи изменяется как и скорость передачи данных в бит/сек (или кратностью этой величины Кбит/с, Мбит/с, байт/с, Кбайт/с, Мбайт/с).

Для вычислении объема информации V переданной по каналу связи с пропускной способностью q за время t используют формулу:

 $V=q^*t$ 

**Задача1**. Скорость передачи данных скоростного ADSL соединения равна 1024000 бит/c, а скорость передачи данных через 3G-модем равна 512000 бит/с.

Определите на сколько секунд дольше будет скачиваться файл размером 9000 Кбайт через 3Gмодем, чем через ADSL-соединение. (Ответ дайте в секундах).

### *Решение задачи*

Объем файла 9000 Кбайт = 9000 \* 2<sup>13</sup> бит.

Определим за какое время скачается файл по ADSL:  $1024000$  бит/с = 1000\*210 бит/с, (9000\*2<sup>13</sup>)/(1000\*2<sup>10</sup>) =  $9*2^3 = 9*8=72$  секунды.

Определим за какое время скачается файл по 3-G:  $512000$  бит/с = 1000\*2<sup>9</sup> бит/с, (9000\*2<sup>13</sup>)/(1000\*2<sup>9</sup>) = 9\*2<sup>4</sup>  $= 9*16=144$  секунды.

Найдем разность времени скачивания: 144 - 72 = 72 секунды.

#### *Задача 2.* Скорость передачи данных через ADSLсоединение равна 128000 бит/c. Через данное соединение передают файл размером 625 кбайт. Определить время передачи файла в секундах.

### *Решение:*

- 1) выделим в заданных больших числах степени двойки и переведем размер файла в биты, чтобы «согласовать» единиц измерения:
- 128000 бит/с = 128 · 1000 бит/с = 2<sup>7</sup> · 125 · 8 бит/с = 2<sup>7</sup> ·  $5^3 \cdot 2^3$  бит/с =  $2^{10} \cdot 5^3$  бит/с
- 625 кбайт = 5<sup>4</sup> кбайт = 5<sup>4</sup> · 2<sup>13</sup> бит.

2) чтобы найти время передачи в секундах, нужно разделить размер файла на скорость передачи: t=(5<sup>4</sup> · 2<sup>13</sup>)бит / 2<sup>10</sup>·5<sup>3</sup> бит/с = 40 с. Ответ: 40 с .

#### *Задача 3.* Скорость передачи данных через ADSLсоединение равна 512000 бит/c. Передача файла через это соединение заняла 1 минуту. Определить размер файла в килобайтах.

### *Решение:*

1) выделим в заданных больших числах степени двойки; переведем время в секунды (чтобы «согласовать» единицы измерения), а скорость передачи – в кбайты/с, поскольку ответ нужно получить в кбайтах:

$$
1 \text{ MHH} = 60 \text{ C} = 4 \cdot 15 \text{ C} = 2^2 \cdot 15 \text{ C}
$$

512000 бит/с = 512 · 1000 бит/с =  $2^9 \cdot 125 \cdot 8$  бит/с =  $2^9 \cdot$  $\overline{5^3 \cdot 2^3}$  бит/с = 2<sup>12</sup> · 5<sup>3</sup> бит/с = 2<sup>9</sup> · 5<sup>3</sup> бит/с = (2<sup>9</sup> · 5<sup>3</sup>)  $\overline{7}$  2<sup>10</sup> кбайт/с = (5<sup>3</sup>/2) кбайт/с

2) чтобы найти объем файла, нужно умножить время передачи на скорость передачи:

 $Q = q^*t = 2^2 \cdot 15 \text{ c}^*(5^3 / 2)$  кбайт/с = 3750 кбайт Ответ: 3750 кбайт.